- 1. Шта представља едитовање текста ?
- 2. Шта представља форматирање текста ?
- 3. Које две врсте дигиталног текста разликујемо, објасни ?
- 4. Шта је пасус и како се форматира у word документу?
- 5. Шта се подешава иконицом ?
- 6. Од чега се састоји табела у word документу, објасни ?
- 7. Шта је ћелија (табеле), објасни ?
- 8. Како креирамо табелу у word документу ?
- 9. Које картице у word документу се користе за форматирање табеле ?
- 10. Да би текст био логички структуиран потребно је да дефинишемо стилове, шта они представљају ?
- 11. Попуни празна места на слици по бројевима везана за радно окружење у програму Audacity ?

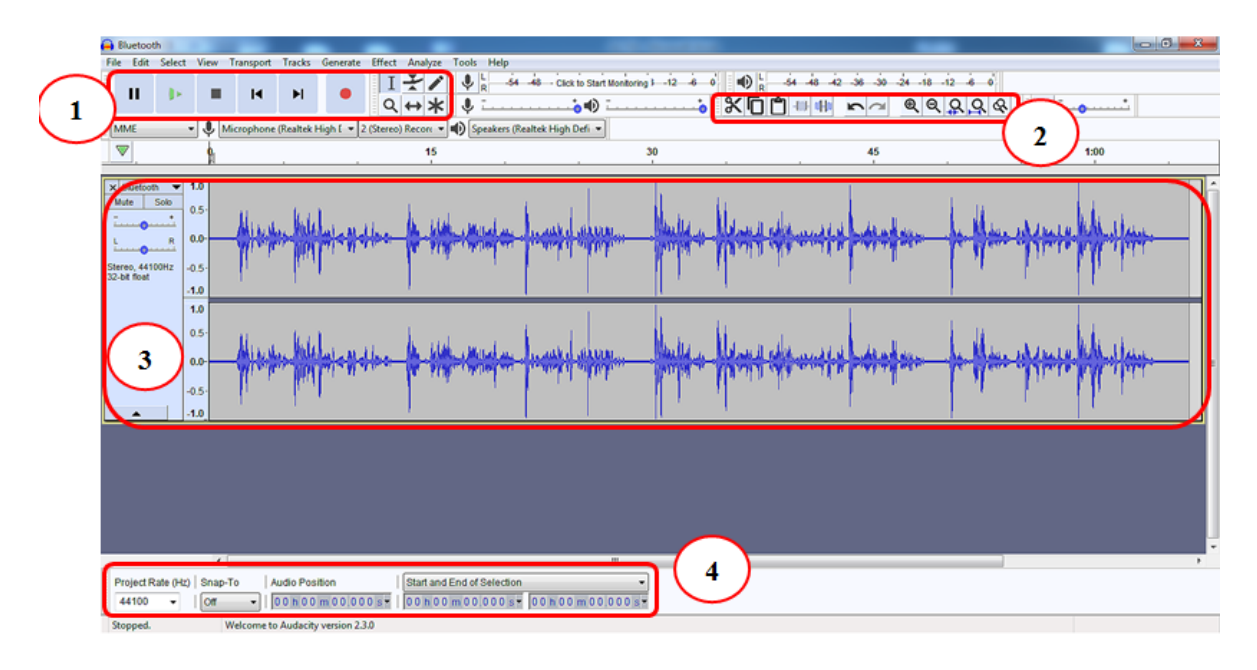

12. Попуни празна места на слици по бројевима везана за радно окружење у програму Windows Movie Maker ?

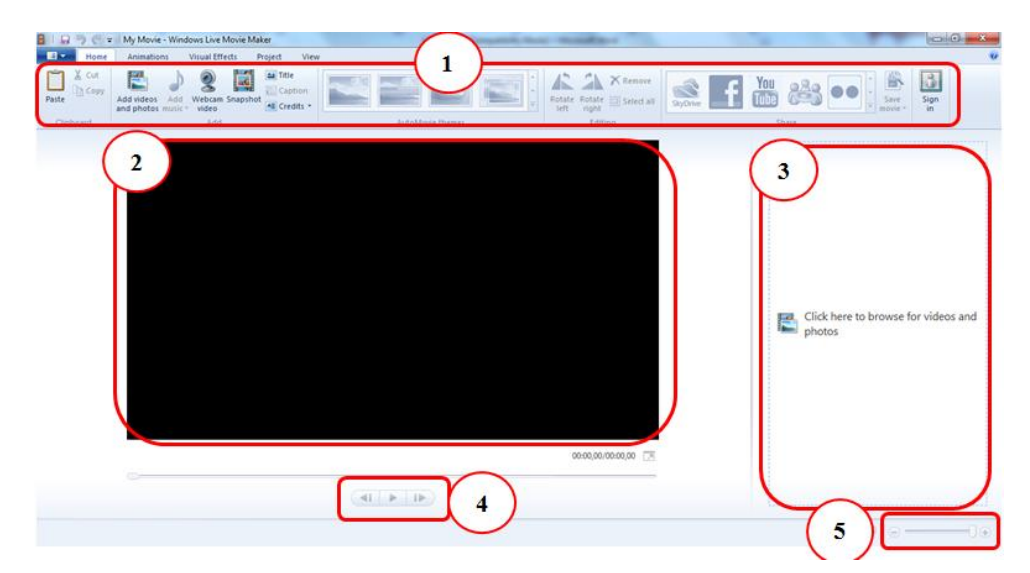